**ctools - Ninth\_ctools\_coding\_sprint - # 17**

# **Ninth ctools coding sprint**

Everyone is welcome; if you have used ctools for CTA science simulations or IACT data analysis, if you are interested in contributing to the ctools and GammaLib software code development, or if you are already an experienced developer, you can contribute. You will need programming skills in Python or C++, best is of course if you are experienced in both. We will split into groups and work on a number of issues and projects! Bring your laptop. If possible, install both the ctools and gammalib packages before arriving (installation instructions are available here). For new folks: you can get a head start also by making an account on Redmine and taking a look at the code documentation (http://cta.irap.omp.eu/ctools/ and http://cta.irap.omp.eu/gammalib/).

The ninth ctools coding sprint will take place at IRAP, Toulouse in the week 5-9 November 2018. A detailed schedule will be uploaded in the near future.

Follow us on twitter (hash tag #ctools9).

#### **Audience and Participants**

- Jürgen Knödlseder (IRAP)
- Josh Cardenzana (IRAP)
- Luigi Tibaldo (IRAP)
- Andreas Specovius (ECAP)
- Domenico Tiziani (ECAP) • Simon Bonnefoy (DESY)

Information of how to reach the location can be found at http://cta.irap.omp.eu/toulouse2011/practical.html (the bus schedule may be a bit outdated!) Toulouse has a decent public transportation system with updated route information available on the Tisseo website (there is also an app, just search for 'Tisseo').

If you plan to attend, simply add your name to the list below:

- Take the tramway, line T2, towards Palais de Justice (~30 minutes, note tickets should be purchased at the kiosks next to the tram, they are not available on the tram, buy a one-way or a 10-trip ticket, not the airport-shuttle ticket)
- At Palais de Justice, transfer from the tram to the metro, line B (yellow) heading towards Ramonville. (~10 minutes) Get off the metro at Faculté de Pharmacie and transfer to the bus 78 heading towards Saint-Orens Lycée
- SAINT-ORENS-DE-GAMEVILLE (~5 minutes)
- Exit the bus at stop LAAS, and walk to IRAP-Roche building (<5 min walk).

A suggestion of possible hotels is on http://cta.irap.omp.eu/toulouse2011/accomodation.html (also this information dates back to 2011, but I guess most hotels are still there).

Another link with information about IRAP is here: http://www.irap.omp.eu/en/presentation/infos-pratiques

### **Practical information**

The coding sprint will take place at IRAP-Roche building (address 9 Avenue du Colonel Roche) in room 225-226 (in the basement):

- Install Git on your laptop and familiarize yourself with it's use (see https://git-scm.com). You may use a GUI front end for Git. Personally I use SmartGit which I find extremely convenient to forget about the detailed syntax of Git commands (see http://www.syntevo.com/smartgit/)
- Learn about the ctools & GammaLib Git workflow and learn how to use GitLab (see http://cta.irap.omp.eu/ctools/develop/git/index.html</u> for instructions on how to setup an account)
- If you have never done a commit, try to create a fake commit in your GitLab user space as follows
- o create forks of the ctools and GammaLib projects in your GitLab user space
- o create a feature branch in the fork (either in ctools or GammaLib)
- $\circ$  clone the fork to your machine
- $\circ$  edit the code
- compile the code
- commit the code

From the airport (travel time: 1 hour):

## **Prerequisites for the sprint**

• Read our GammaLib & ctools reference paper (http://www.aanda.org/articles/aa/abs/2016/09/aa28822-16/aa28822-16.html)

## **Agenda**

• Monday: o 12h: Gathering for getting lunch together 14h: Start of coding sprint Welcome & Introduction (Jürgen) attachment:9th-coding-sprint.pdf Discussion of projects and signup attachment:variability\_presentation.pdf attachment:hess-project.pdf • Tuesday: 9 - 18h: Project implementation (coding) 20h : Coding dinner at "Midi Minuit", 3 Place du Peyrou (reservation: Luigi) (attachment:dinner.pdf) public transport : metro B stop Compans-Caffarelli ■ easy to reach on foot from the city center, next to Basilique de Saint Sernin Wednesday: 9 - 18h: Project implementation (coding) • Thursday: 9 - 18h: Project implementation (coding) • Friday:

- Improving performance of the tools
	- Monitoring changes to performance
- Implementation of variability tool
- Analysis of current IACT data with ctools (H.E.S.S.)

https://cta-redmine.irap.omp.eu/issues/2710 https://cta-redmine.irap.omp.eu/issues/2711 https://cta-redmine.irap.omp.eu/issues/2712 https://cta-redmine.irap.omp.eu/issues/2713 https://cta-redmine.irap.omp.eu/issues/2714 https://cta-redmine.irap.omp.eu/issues/2715 https://cta-redmine.irap.omp.eu/issues/2720 https://cta-redmine.irap.omp.eu/issues/2721 https://cta-redmine.irap.omp.eu/issues/2722 https://cta-redmine.irap.omp.eu/issues/2723 https://cta-redmine.irap.omp.eu/issues/2724 https://cta-redmine.irap.omp.eu/issues/2725 https://cta-redmine.irap.omp.eu/issues/2731 https://cta-redmine.irap.omp.eu/issues/2732 https://cta-redmine.irap.omp.eu/issues/2733

#### 9 - 12h: Assessment of project status and outlook

### **Collection of issues and projects to work on during the sprint**

Post your ideas for possible projects to work on during the coding sprint here:

# **Issues created during the coding sprint**

This coding sprint has concluded. As a testament to just how successful and involved the coding sprint was, here is a collection of all the ctools and GammaLib related issues that were found and/or worked on during the sprint:

## **Next sprint**

Contact Jürgen if you would like to host a future coding sprint!

#### **Files**

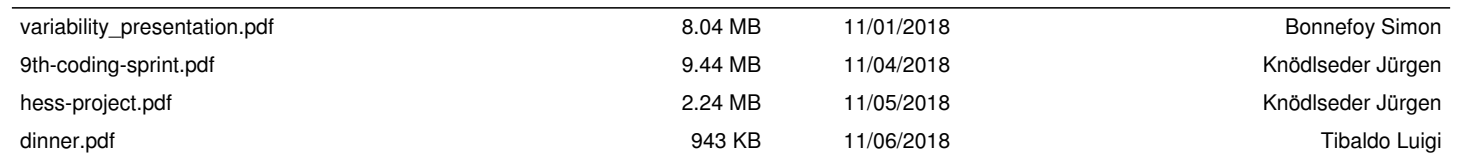